## **Web Developer Tools: Git & Coding Tips**

Group classes in NYC and onsite training is available for this course. For more information, email **[nyc@careercenters.com](mailto:nyc@careercenters.com)** or visit: <https://www.careercenters.com/courses/web-developer-tools-git-coding-tips>

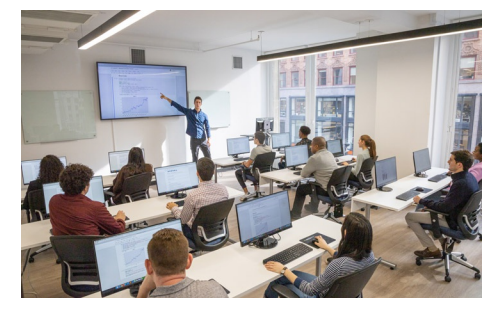

[nyc@careercenters.com](mailto:nyc@careercenters.com) • (212) [684-5151](tel:+1-212-684-5151)

## **Course Outline**

## **About Git**

- What is Git?
- Ways to use Git  $\bullet$
- Bash Terminal vs Windows Command Prompt  $\bullet$
- Desktop Git Apps

Download & Install Git on Mac & Windows

Git Setup: Your Name & Email

Command Line Basics

Create a Git Repository: git init

Stage & Commit Files: git add, git commit, & git log

Ignore Files with .gitignore

Create a ReadMe File

Create a New Remote Repository (on GitHub & Bitbucket)

Push to a Remote Repository: git push

Pull From a Remote Repository: git pull

Clone a Remote Repository: git clone

Branches: List, Create, Switch to, & Merge

How to Handle Merge Conflicts

Undo Changes: git checkout & git revert

GUI (Graphical User Interface) Apps for Git